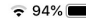

# COME PIANIFICARE RIUNIONE

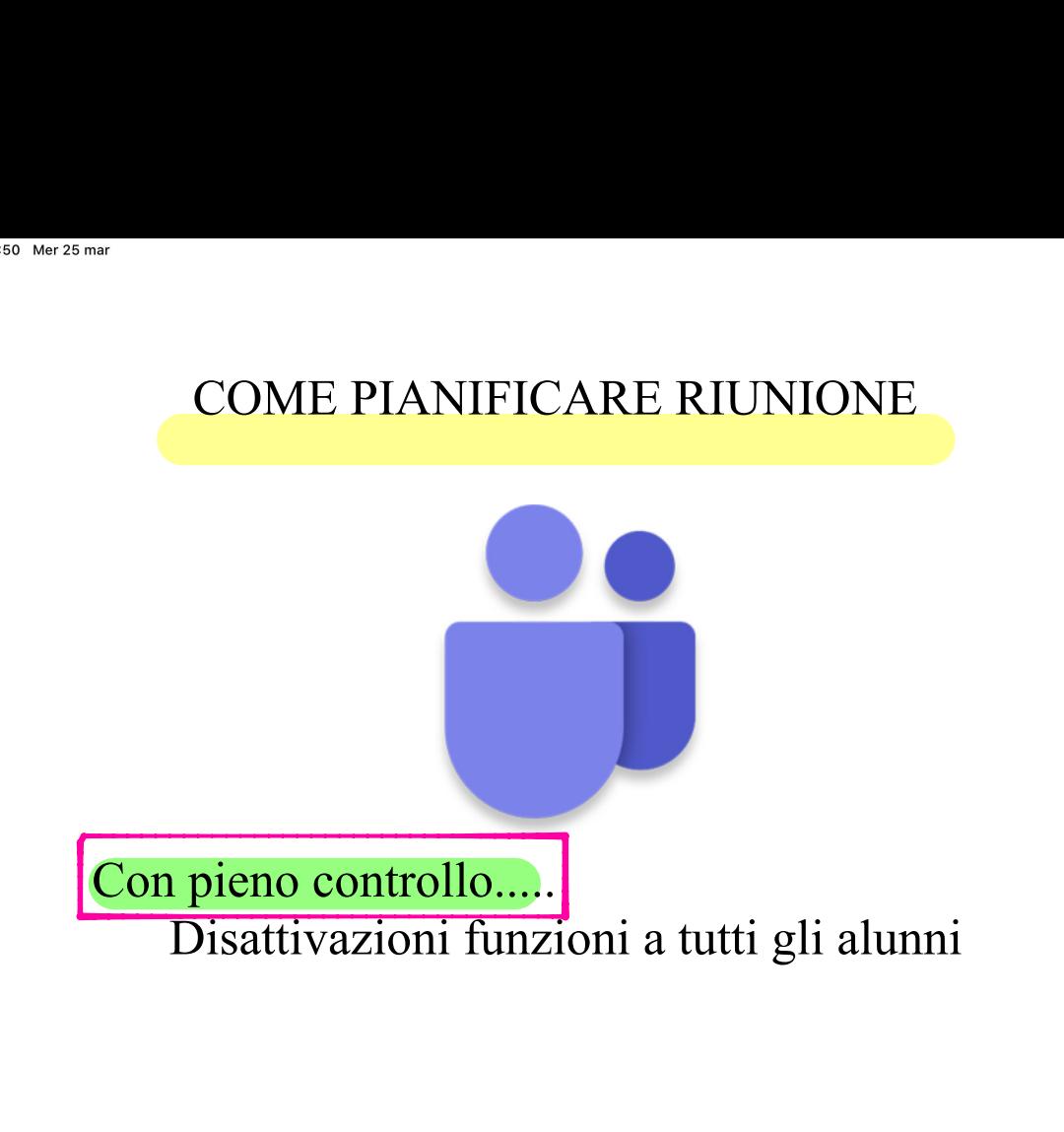

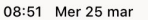

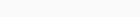

三  $\Omega$ Calendario

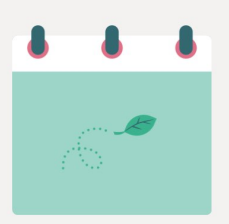

# CREA SUL CALENDARIO UNA RIUNIONE CREA SUL CALEN<br>
UNA RIUNIONE<br>
PIANIFICATA<br>
a<br>
...<br>
...<br>
...<br>
...<br>
....

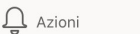

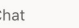

回

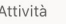

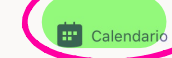

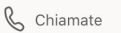

```
08:52 Mer 25 mar
  \equiv Q
```

```
Calendario AGGIUNGI LE CARATTERISTICHE
```
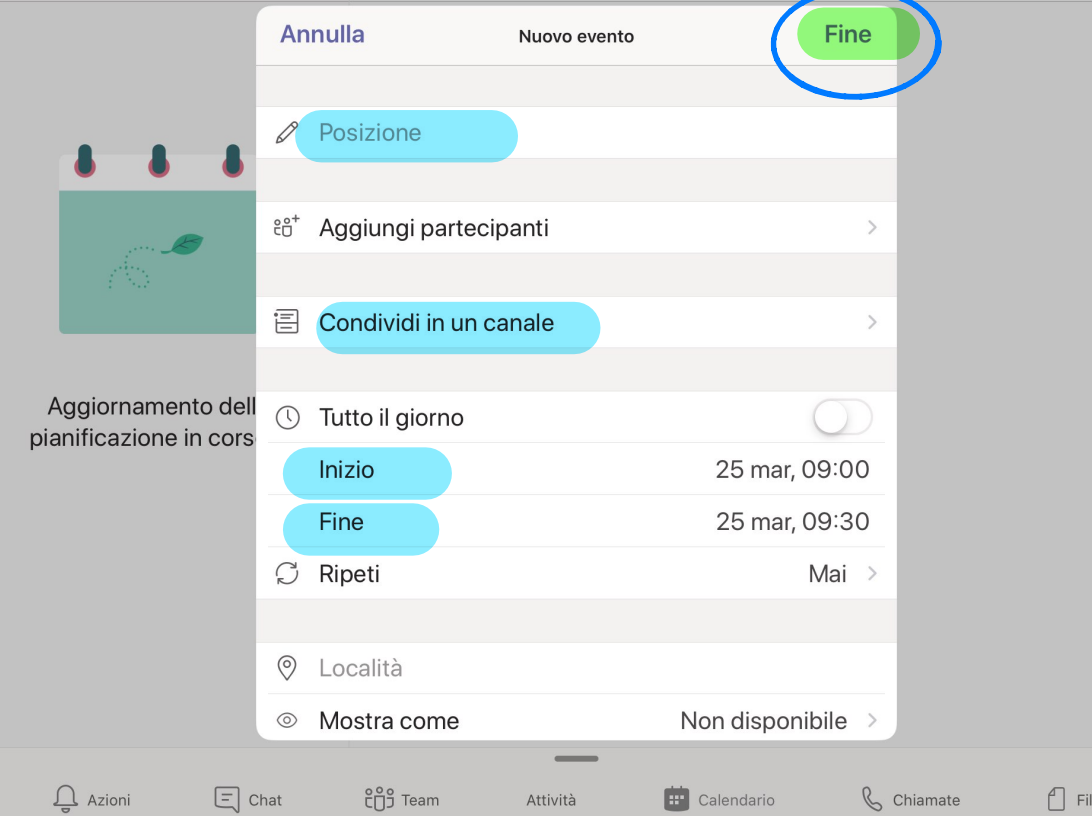

08:54 Mer 25 mar

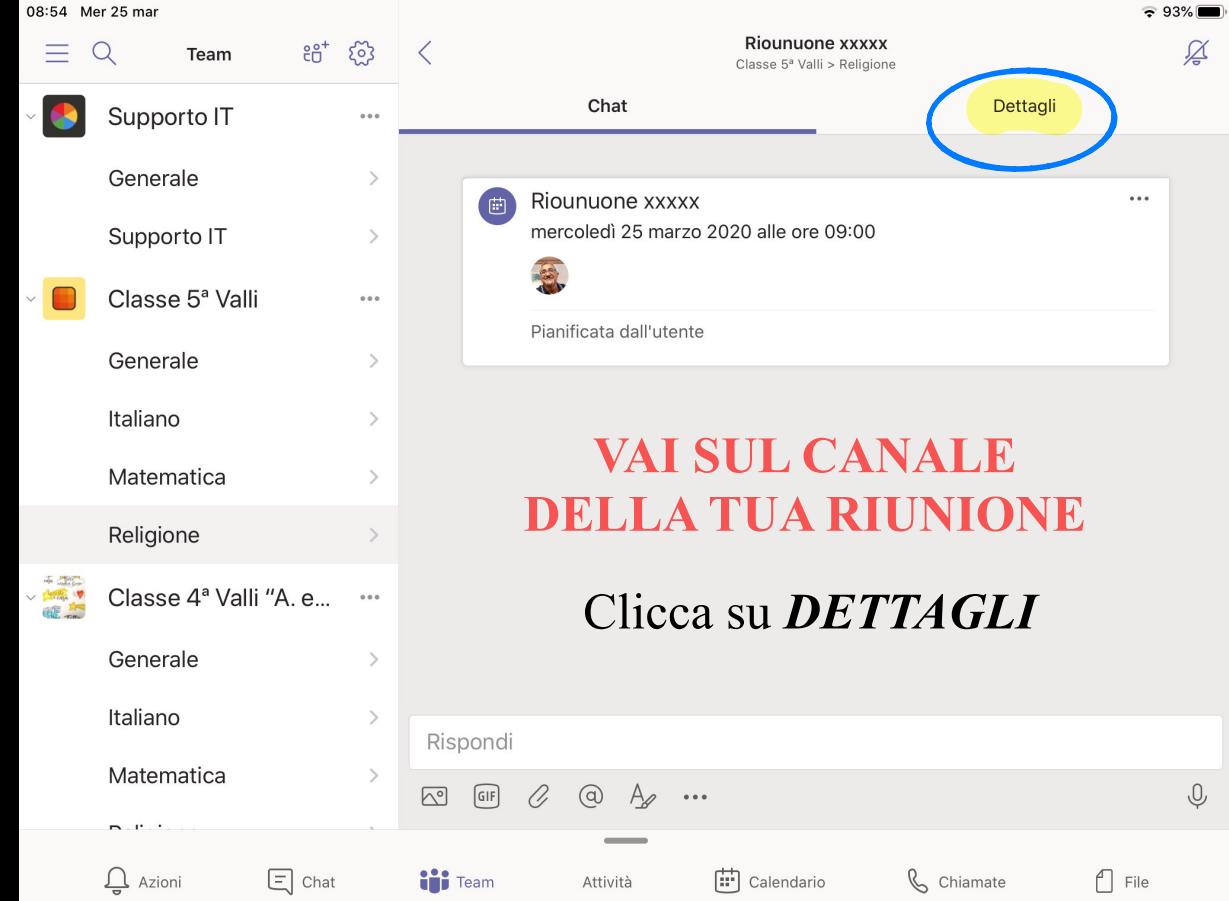

 $\cancel{\cancel{\triangle}}$ 

 $\mathbb Q$ 

08:54 Mer 25 mar

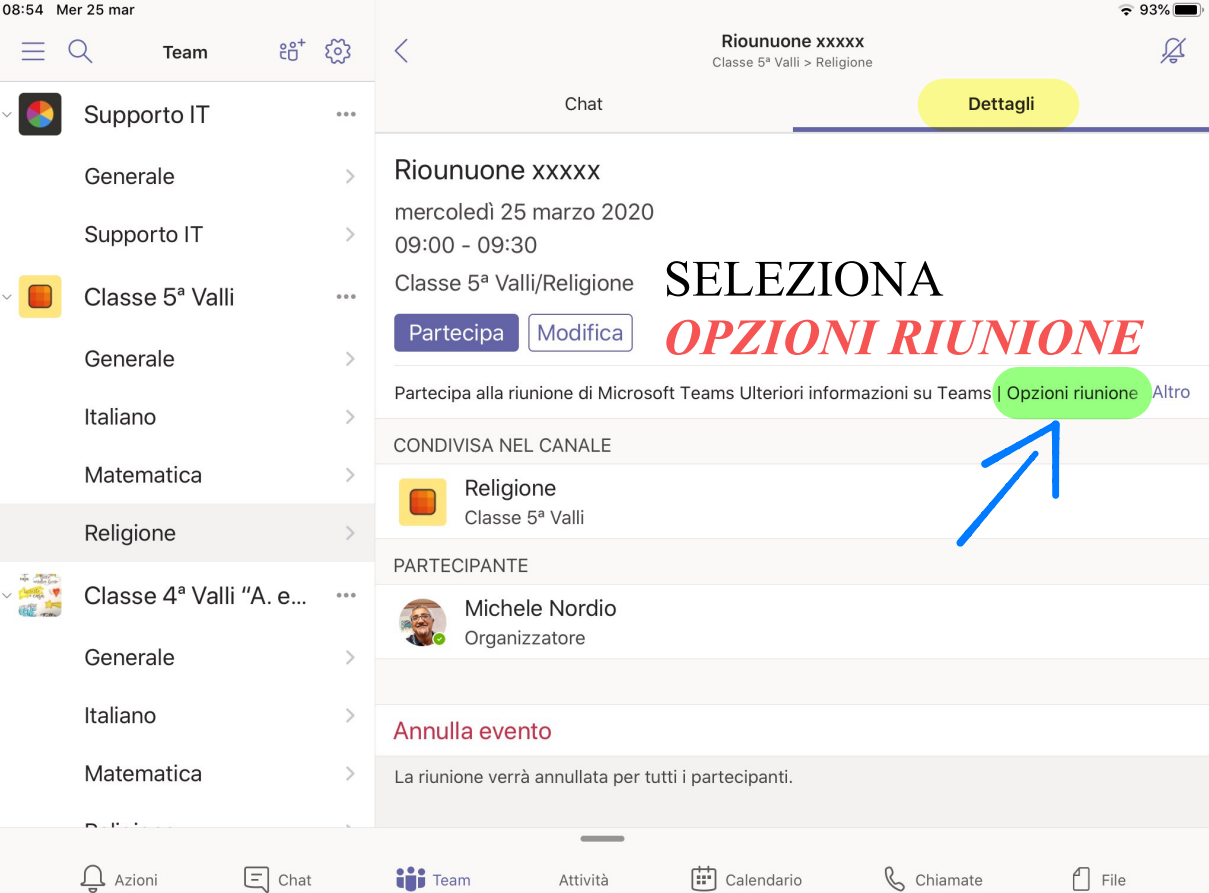

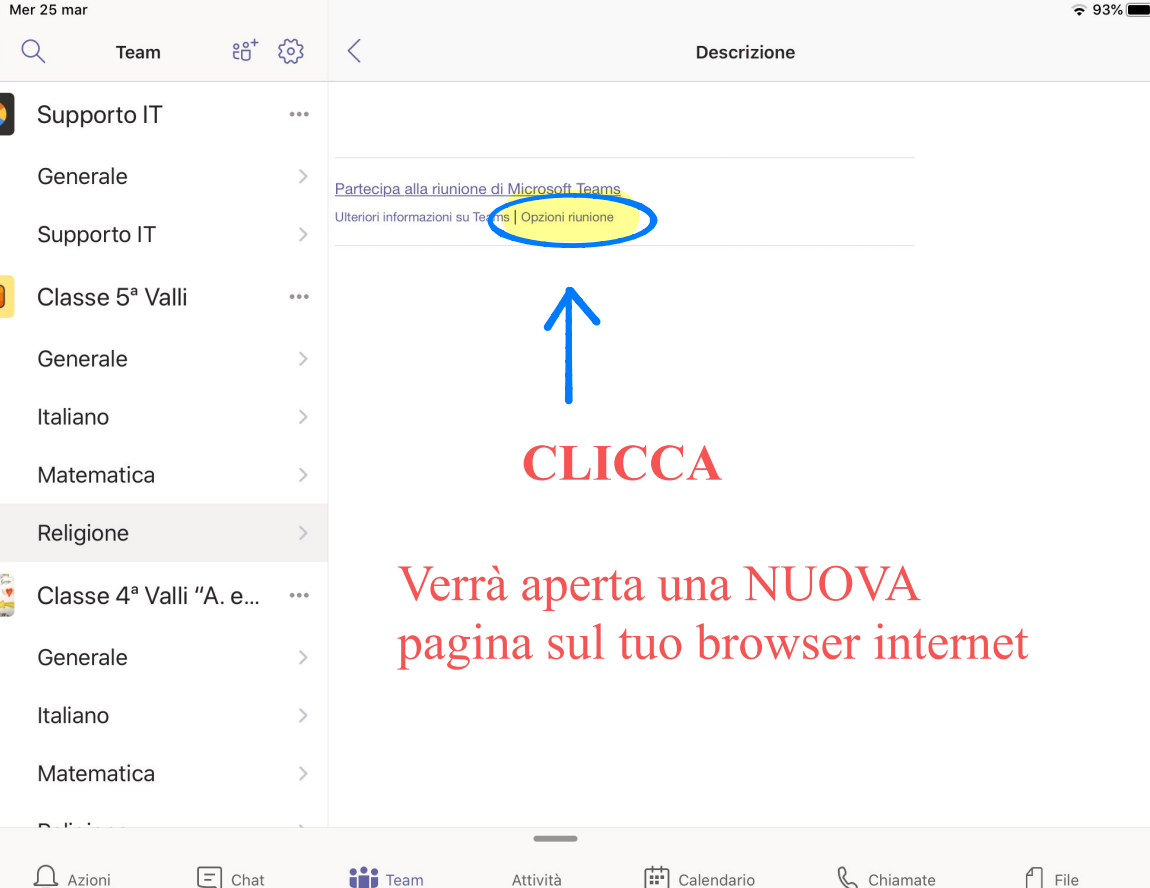

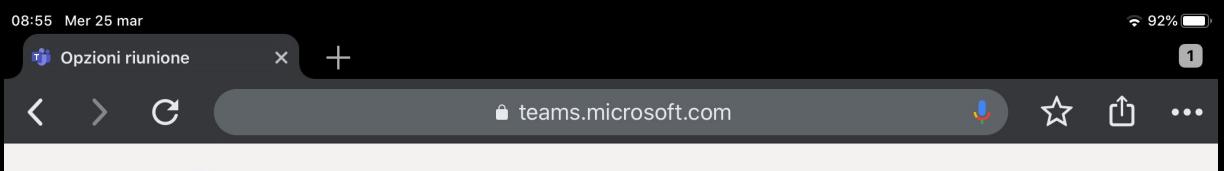

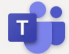

iii 25 marzo 2020, 09:00 - 09:30

은 Michele Nordio

# **Opzioni riunione**

# Vedrai le caratteristiche della tua riunione

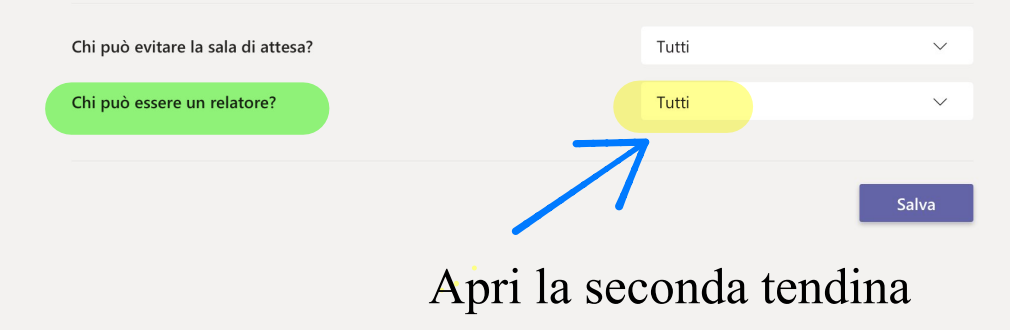

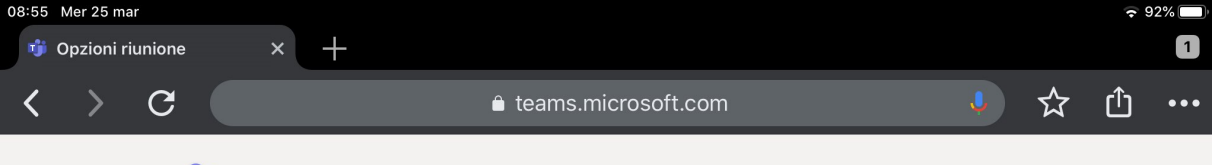

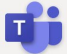

- iii 25 marzo 2020, 09:00 09:30
- 은 Michele Nordio

# **SELEZIONA SOLO IO**

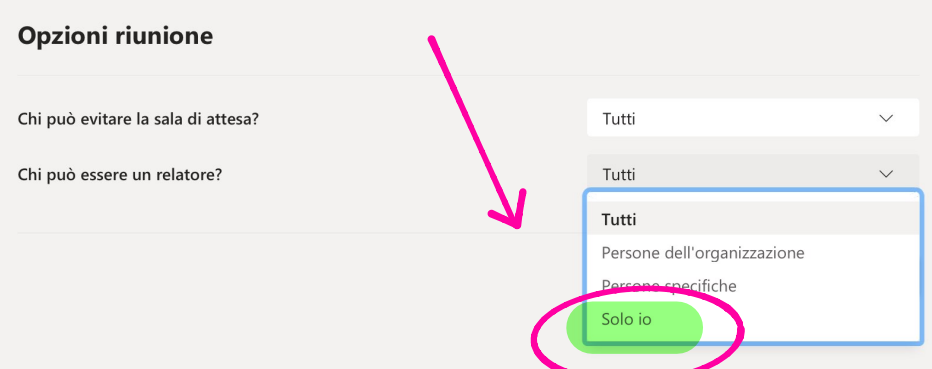

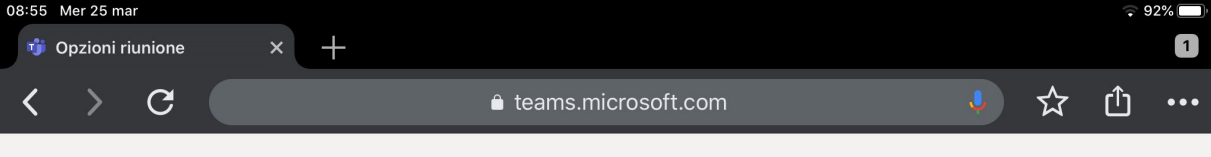

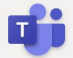

- iii 25 marzo 2020, 09:00 09:30
- 은 Michele Nordio

# **Opzioni riunione**

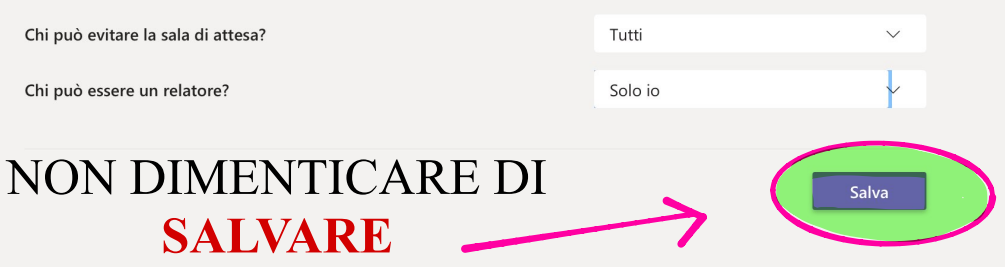

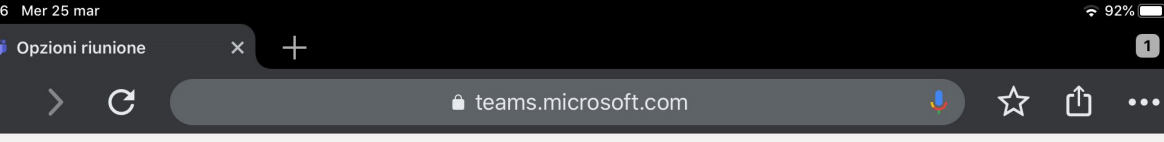

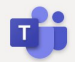

- iii 25 marzo 2020, 09:00 09:30
- 은 Michele Nordio

# **Opzioni riunione**

# **COSÌ AVRAI IL PIENO CONTROLLO DELLA TUA LEZIONE**

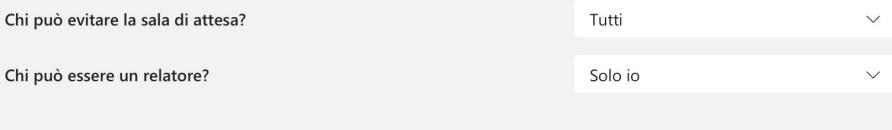

 $\checkmark$  Fine